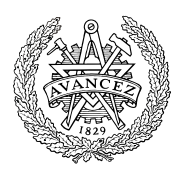

# **Tentamen med lösningsförslag LEU500 Maskinorienterad programmering**

Måndag 16 mars 2015, 14.00-18.00

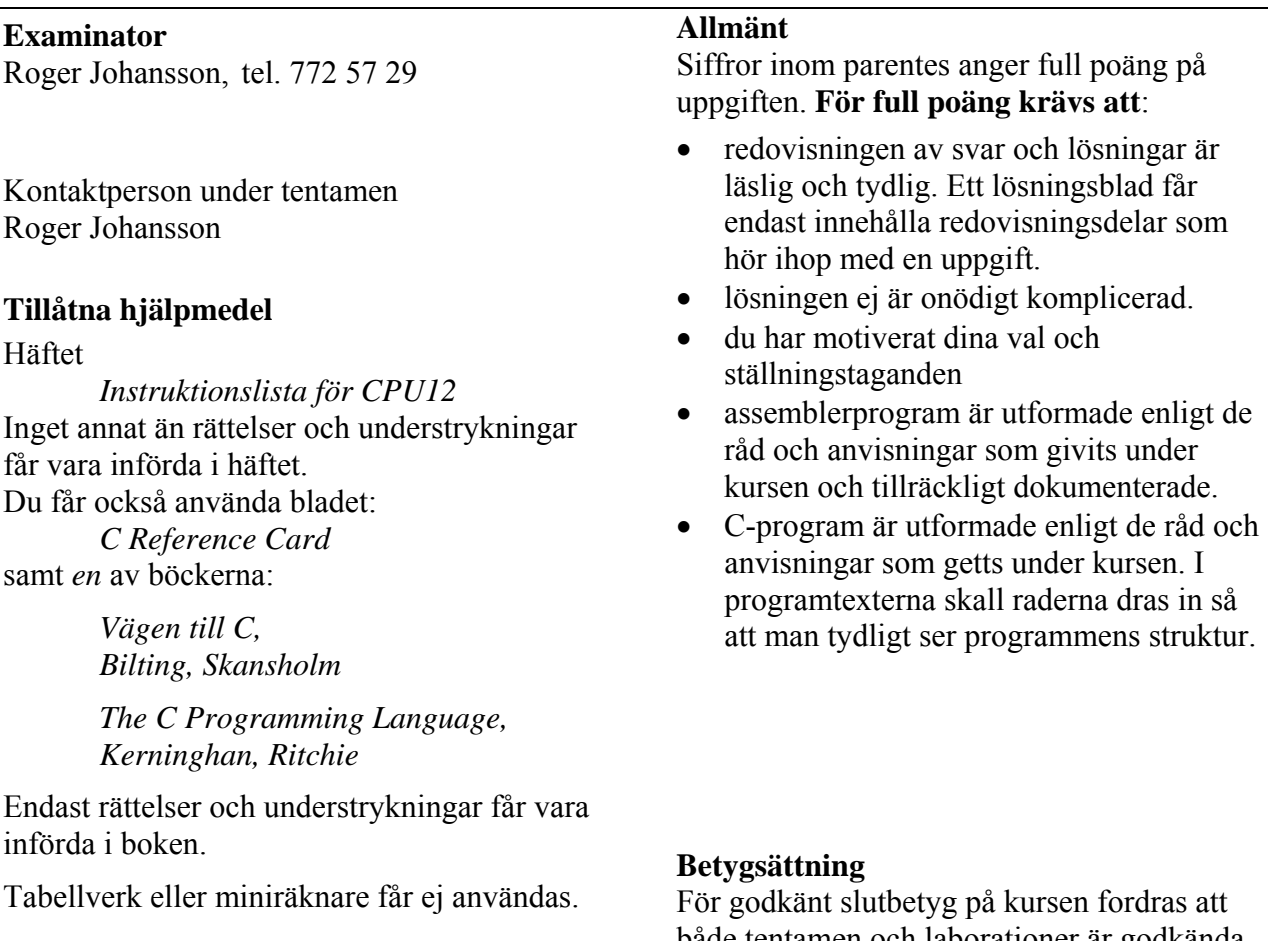

## **Lösningar**

anslås senast dagen efter tentamen via kursens hemsida.

## **Granskning**

Tid och plats anges på kursens hemsida.

både tentamen och laborationer är godkända.

Tentamenspoäng ger slutbetyg: 20p $\leq$ betyg  $3 < 30p \leq$  betyg  $4 < 40p \leq$  betyg 5

# **Uppgift 1 (6p)**

Parallellporten Port P, i ett HCS12-system kan programmeras så att varje bit kan utgöra antingen en insignal, eller en utsignal. Porten har två olika register, som specificeras enligt följande:

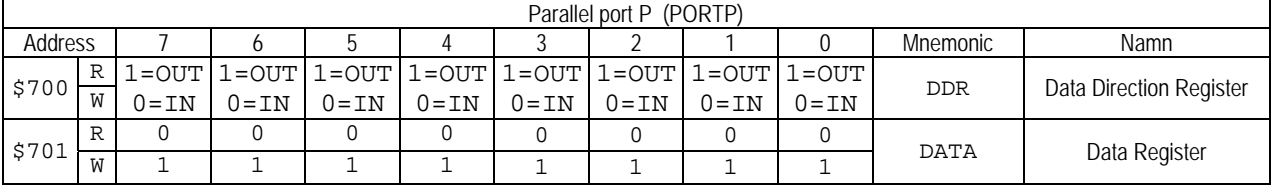

I figuren anges registrens innehåll efter "RESET".

- DDR: 1 anger att positionen är en utsignal, 0 anger att positionen är en insignal. Bitarna kan programmeras oberoende av varandra, dvs. godtycklig kombination av insignaler och utsignaler kan åstadkommas. Registret är både skrivbart och läsbart i sin helhet.
- DATA: Består i själva verket av två olika register (R,W):
- R: innehåller insignaler för de bitar som programmerats som insignaler. Endast 0 får skrivas, till en bit som är programmerad som insignal.
- W: används då biten är programmerad som en utsignal. Då en bit som är programmerad som utsignal läses kommer detta alltid att resultera i värdet 1, oavsett vilket värde som tidigare skrivits till databiten.
- a) Visa en funktion, void portPinit(void) som initierar port P så att bitarna b<sub>7</sub>-b<sub>5</sub> används som en 3bitars inport och bitarna  $b_4-b_0$  används som en 5-bitars utport.
- b) Visa en funktion, void out PortP(unsigned char c) som matar ut bitarna  $b_4-b_0$  av c, till port P.
- c) Visa en funktion, unsigned char inPortP( void ) som returnerar bitarna  $b_7-b_5$  hos port P som en unsigned char, dvs. värden i intervallet 0 t.o.m. 7.

## **Uppgift 2 (10p)** *Kodningskonventioner (C/assemblerspråk)*

I denna uppgift ska du förutsätta samma konventioner som i XCC12, (se bilaga 1).

Följande C-deklarationer har gjorts på "toppnivå" (global synlighet):

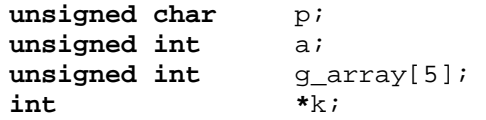

- a) Visa hur dessa deklarationer översätts till assemblerdirektiv för HCS12.
- b) Med variabeldeklarationerna i a), visa hur följande tilldelningssats kan kodas i HCS12 assemblerspråk.

 $a = g_{array}[3];$ 

c) Implementera en assembler subrutin som kan anropas från ett C-program.

**unsigned** short **int** getY( **void** );

Funktionen ska returnera det värde som register Y innehåller vid den punkt i programflödet där anropet görs.

# **Uppgift 3 (6p)** *In och utmatning beskriven i C*

I denna uppgift ska du bland annat demonstrera hur absolutadressering utförs i C. För full poäng ska du visa hur preprocessordirektiv och typdeklarationer används för att skapa begriplig programkod.

En strömbrytare och två visarindikatorer, enligt figuren till höger, är anslutna till adresser 0x600, respektive adress 0x400 och 0x401 i ett MC12 mikrodatorsystem. Konstruera en funktion

void Square( void )

som bestämmer kvadraten på det värde som läses från strömbrytaren (tolka som tal utan tecken) och därefter

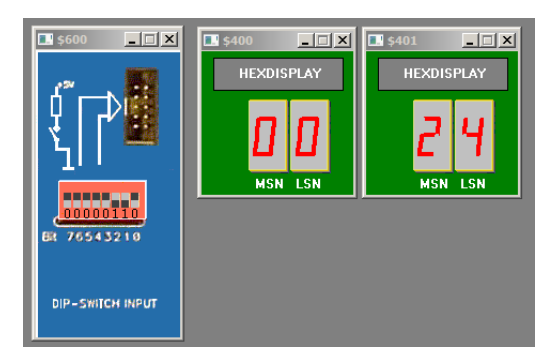

presenterar resultatet som ett 16 bitars hexadecimalt tal på indikatorerna.

# **Uppgift 4 (8p)** *Programmering med pekare*

Uppgiften är att skriva en C-funktion med namnet leta som har följande deklaration:

 **char** \*leta (**const char** \*tecken, **char** \*text);

Funktionen skall undersöka textsträngen text och returnera en pekare till det första tecknet i denna som finns bland tecknen i textsträngen tecken. Om inget av tecknen i tecken återfinns i text skall funktionen returnera en tom pekare. Båda textsträngarna avslutas med nolltecken, men dessa ingår inte i sökningen.

Exempel: Programraderna:

```
char t[] = "Kapitel 1.3, sidan 27"; 
   const char siff[] = "0123456789"; 
   printf("Siffror i texten \"%s\":\n", t);
   for (char *p=t; (p=leta(siff,p)) != NULL; p++)
       printf ("%c ", *p); 
   printf (\sqrt[n]{n});
skall ge utskriften: 
   Siffror i texten "Kapitel 1.3, sidan 27": 
   1 3 2 7
```
I denna uppgift får du inte använda någon standardfunktion, utan du måste skriva allt själv. Du får inte heller använda indexering, utan ska använda pekare.

## **Uppgift 5 (8p)** *Assemblerprogrammering*

Följande funktion finns given i "C".

Implementera en motsvarande subrutin i assemblerspråk för HC12.

Du ska inte förutsätta några speciella kompilatorkonventioner i denna uppgift. Parametern 'c' skickas i register D med anropet, returvärdet från subrutinen ska också skickas i register D.

```
int isxdigit (int c) 
{ 
   if( (c \ge 0' \& c \le -9') ||
       (C > = 'a' \&c c <- 'f') |
       (C > = 'A' \&c C \leq 'F') ) return 1; 
   return 0; 
}
```
## **Uppgift 6 (12p)** *Maskinnära programmering i C*

En robotarm styrs av en dator, via fem 8-bitars register: ett styr-/status- register på adressen 0x0800 två dataregister på adresserna 0x0801 respektive 0x0802. Styrregistret används för att kontrollera robotarmens rörelser och dataregistren används för att ange x- respektive y-koordinater som mål vid robotarmens förflyttning. Dessutom finns ytterligare två positionsregister på adresserna 0x0803 och 0x0804 som anger de aktuella x- respektive y-koordinaterna för robotarmen, dessa register är endast läsbara medan övriga register är både läs- och skrivbara. Följande tabell beskriver registren i robotens gränssnitt:

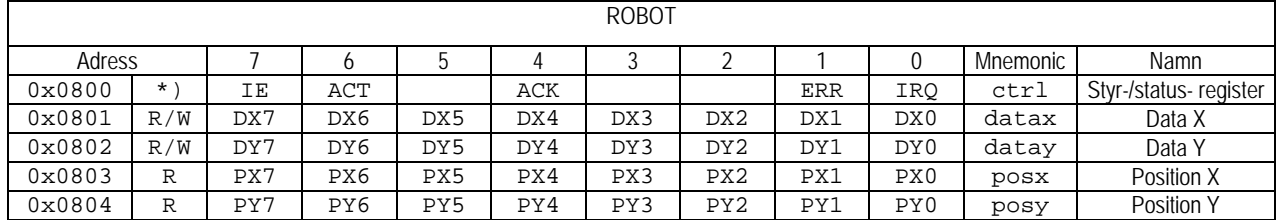

\*) Bitar IE, ACT och IACK är endast skrivbara, ERR och IRQ är endast läsbara.

ACT: Activate, sätts till 1 för att aktivera robotarmen, efter aktivering kommer denna att röra sig mot målkoordinaterna angivna i dataregistren. Positionsregistren uppdateras av roboten allt eftersom armen rör sig.

IE: Interrupt Enable, sätts till 1 för att aktivera avbrottsmekanismen i gränssnittet, efter aktivering genereras ett avbrott då robotarmen nått målkoordinaterna, dvs. data och positionsregistren överensstämmer. Avbrottsvektorns adress är 0xFF84.

IRQ: Om avbrott är aktiverat sätts denna bit till 1 då innehållen i data och positionsregistren överensstämmer.

ERR: Om fel inträffat, som gör att robotarmen inte kan röra sig mot dataregistrens koordinater, stoppas robotarmen, denna bit sätts till 1, om avbrott är aktiverat sätts då också IRQ-biten.

ACK: Acknowledge, då denna bit sätts till 1 återställs bitarna ERR och IRQ till 0 av robotens gränssnitt.

För att starta robotarmen krävs att:

- 1. Dataregistren initieras med målkoordinaterna.
- 2. Robotarmen aktiveras.
- 3. Om avbrott ska användas måste också avbrottsmekanismen aktiveras.
- 4. Då robotarmen nått målkordinaterna ska den deaktiveras.

Observera, för full poäng ska du i denna uppgift tydligt ange i vilken typ av fil (.h, .c eller .asm) varje lösningsdel ska placeras.

a) (2p) Visa en C-deklaration i form av en sammansatt datatyp (**struct**) som beskriver gränssnittet till roboten. Visa också lämpliga symboliska definitioner, i form av preprocessordirektiv, av bitarna i styrregistret.

b) (3p) Följande funktioner ska nu implementeras:

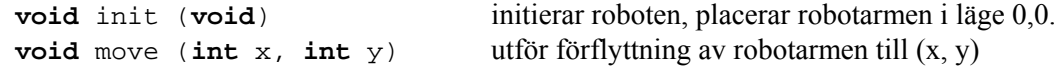

Visa en lösning som *inte* använder avbrott ("busy wait").

För att kunna använda avbrottsmekanismerna behöver vi två funktioner som inte kan implementeras med Ckod, dom kan dock beskrivas enligt följande:

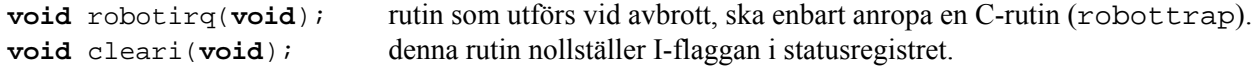

c) (2p) Visa hur funktionerna robotirq och cleari implementeras i HCS12 assemblerspråk.

d) (5p) Visa en lösning som utnyttjar avbrott, och som implementerar följande funktioner:

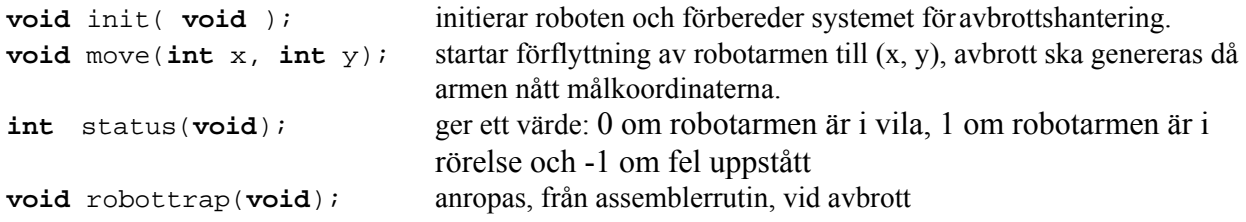

# **Bilaga 1: Kompilatorkonvention XCC12:**

- Parametrar överförs till en funktion via stacken och den anropande funktionen återställer stacken efter funktionsanropet.
- Då parametrarna placeras på stacken bearbetas parameterlistan från höger till vänster.
- Lokala variabler översätts i den ordning de påträffas i källtexten.
- *Prolog* kallas den kod som reserverar utrymme för lokala variabler.
- *Epilog* kallas den kod som återställer (återlämnar) utrymme för lokala variabler.
- Den del av stacken som används för parametrar och lokala variabler kallas *aktiveringspost*.
- Beroende på datatyp används för returparameter HC12:s register enligt följande tabell:

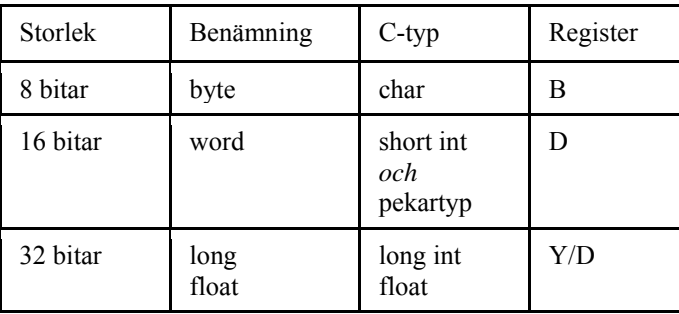

# **Bilaga 2 - Assemblerdirektiv för MC68HC12.**

Assemblerspråket använder sig av mnemoniska beteckningar som tillverkaren Freescale specificerat för maskininstruktioner och instruktioner till assemblatorn, s.k. pseudoinstruktioner eller assemblerdirektiv. Pseudoinstruktionerna framgår av följande tabell:

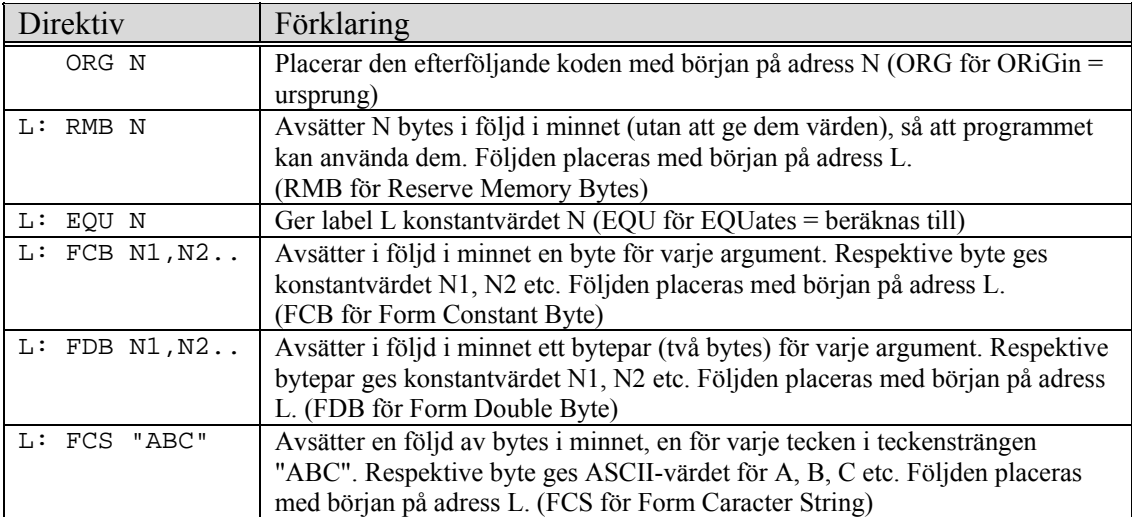

# **Lösningsförslag**

#### **Uppgift 1: a)**

```
#define PORTP_DDR ((volatile unsigned char *) 0x700 ) 
#define PORTP_DATA ((volatile unsigned char *) 0x701 ) 
void portPinit( void ) 
{ 
      *PORTP DDR = ~0xE0;} 
b) 
unsigned char inPortP( void ) 
{ 
   return (( *PORTP_DATA & 0xE0 )>> 5) ; 
} 
c) 
void outPortP( unsigned char c ) 
{ 
      *PORTP_DATA = c & 0x1F ;
}
```
### **Uppgift 2a:**

 $\begin{tabular}{llllll} $p$ & & RMB & 1\\ \hline $a$ & & RMB & 2 \end{tabular}$ \_a RMB 2 \_g\_array RMB 10  $k$  RMB 2

#### **Uppgift 2b:**

 LDD \_g\_array+6 STD \_a

### **Uppgift 2c:**  getSP:

 TFR Y,D RTS

#### **Uppgift 3:**

```
typedef unsigned char *port8ptr; 
typedef unsigned int *port16ptr; 
#define ML4OUT_ADR 0x400 
#define ML4IN_ADR 0x600 
#define ML4OUT16 *((port16ptr) ML4OUT_ADR) 
#define ML4IN *((port8ptr) ML4IN_ADR) 
void Square( void ) 
{
```

```
unsigned short int s; 
 s = ( unsigned short ) ML4IN; 
s = s * siML4OUT16 = s;
```

```
}
```

```
Uppgift 4: 
char *leta( char *tecken, char *text)
```

```
{ 
   char *p2; 
   char *p1; 
   for (p2=text; *p2; p2++) 
  \left\{ \right. for (p1=tecken; *p1; p1++) 
       if (*p2 == *p1) return p2; 
   } 
   return (char *) 0; 
}
```

```
isxdigit: 
;{ 
; if( ( c >= '0' && c <= '9') || 
; (c >= 'a' \& c <= 'f'); (C >= 'A' \&c C <- 'F') )<br>
CPD \#'0'\frac{#'0'}{1} BLT _1 
    CPD #'9'<br>BLE isxd
     BLE isxdigit_0 
             CPD #'A' 
    BLT \begin{array}{cc} 1 \\ -1 \end{array} CPD #'F
             CPD #'F' 
     BLE isxdigit_0 
     CPD #'a' 
            isxdigit_1 CPD #'f' 
            isxdigit_1isxdigit _0: 
; return 1; 
     LDD #1 
     RTS 
isxdigit_1: 
; return 0; 
     CLRA 
     CLRB 
; } 
     RTS
```
#### **Uppgift 6a:**

 $/* i .asm-fil * /$ 

```
/* i .h-fil */ 
typedef struct sROBOT{ 
    volatile unsigned char ctrl; 
    volatile unsigned char datax; 
    volatile unsigned char datay; 
    volatile unsigned char posx; 
    volatile unsigned char posy; 
}ROBOT, *PROBOT; 
#define IE 0x80 
#define ACT 0x40 
#define IACK 0x10 
#define ERR 2 
#define IRQ 1 
Uppgift 6b: 
/* i .c-fil */void move( int x, int y ) 
{ 
  ((PROBOT) (0x800)) ->datax = x;
  ((\texttt{PROBOT}) \ (\texttt{0x800})\,)\,\texttt{-}\texttt{y} \, \texttt{y} \, \texttt{z} \,((PROBOT) (0x800))->ctrl = ACT;
   while( (((PROBOT) (0x800))->posx != x ) 
    || (((PROBOT) (0x800))->posy != y ) ) ; 
  ((PROBOT) (0x800))->ctrl &= ~ACT;
} 
void init( void ) 
{ 
  ((PROBOT) (0x800))->ctrl = 0;
  move(0, 0);
} 
Uppgift 6c:
```

```
 import _robotirq 
     export _robottrap 
\begin{array}{c} \texttt{robottrap:} \\ \texttt{JSR} \end{array}_robotirq
    RTI 
    export _cleari 
_cleari: 
    CLI 
    RTS 
Uppgift 6d: 
/* i .c-fil */extern void robotirq( void ); 
static int robot_status; 
void init( void ) 
{ 
     *( (unsigned short *) 0xFF84) = robotirq; /* sätt avbrottsvektor */ 
    ((PROBOT) (0x800))->ctrl = 0;
    robot\_status = 0; cleari(); 
} 
void move(int x, int y) 
{ 
    ((PROBOT) (0x800)) ->datax = x;
    ((PROBOT) (0x800))->datay = y;
    robot\_status = 1;((PROBOT) (0x800))->ctrl] = (ACT|IE);} 
int status( void ) 
{ 
    return robot_status; 
} 
void robotirq( void ) 
{ 
    if( ((PROBOT) (0x800))->ctrl & ERR ) 
       robot_status = -1;
    else 
        robot_status = 0; 
 ((PROBOT) (0x800))->ctrl |= ACK; /* kvittera avbrott/felflagga */ 
((PROBOT) (0x800))->ctrl &= ~(ACT|IE); /* nollställ bitar... */
```

```
}
```